# **HelpNow Videos**

Embed codes to share videos on your website

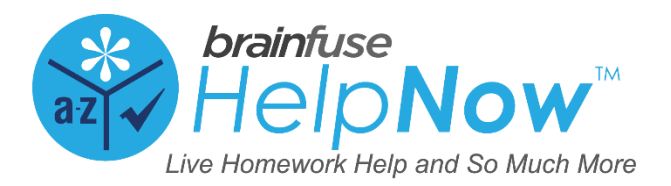

Questions or comments? [info@brainfuse.com](mailto:info@brainfuse.com)

# Contents

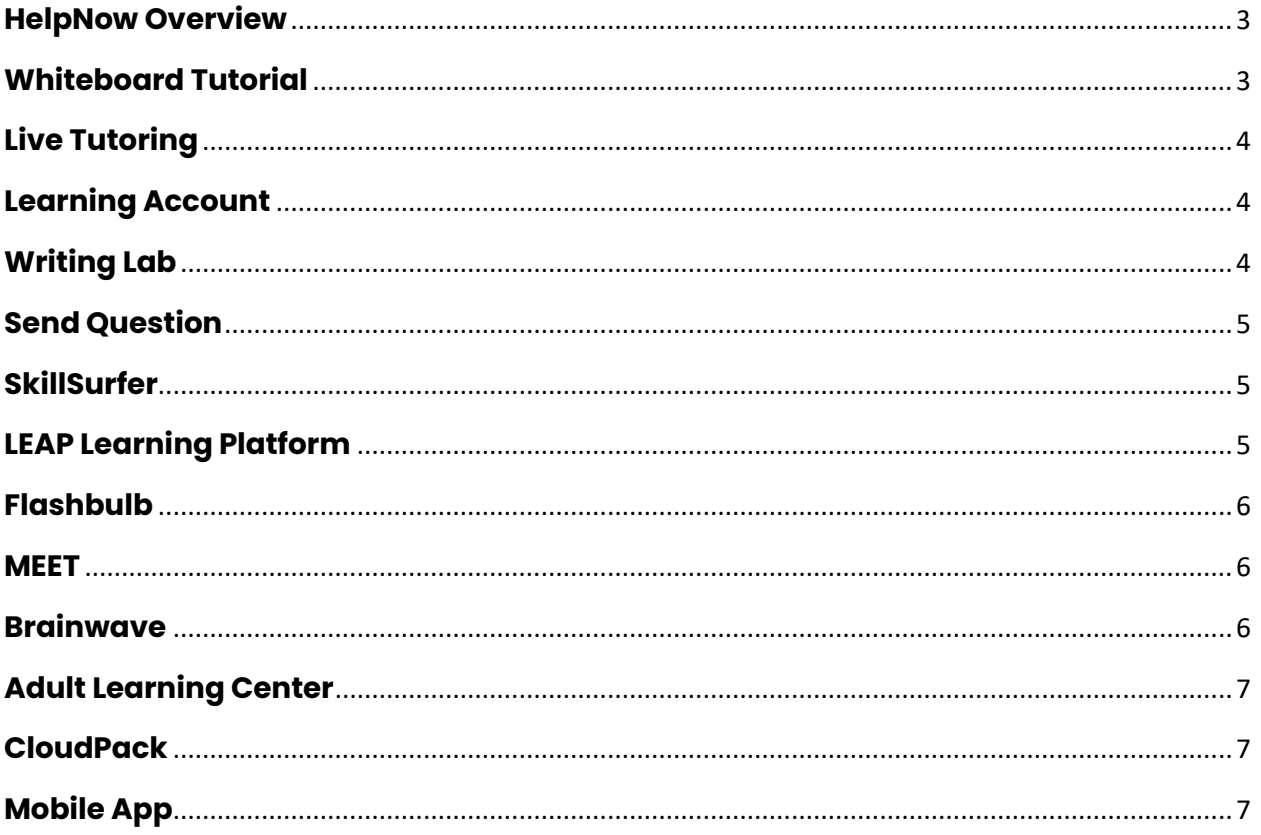

To insert an embed code, simply copy it to your computer's clipboard (by choosing Edit→Copy), go to your website's content management system, and then paste the code (by choosing Edit→Paste) into the correct spot in your web page. By default, the size of the videos are 560 x 315 px. You can adjust the size as desired but be sure to maintain the aspect ratio.

#### <span id="page-2-0"></span>**HelpNow Overview**

<iframe width="560" height="315" src="https://www.youtube.com/embed/5Zf424Wi31k" title="YouTube video player" frameborder="0" allow="accelerometer; autoplay; clipboard-write; encrypted-media; gyroscope; picture-in-picture; web-share" allowfullscreen></iframe>

### <span id="page-2-1"></span>**Whiteboard Tutorial**

<iframe class="embeddedObject shadow resizable" name="embedded\_content" scrolling="no" frameborder="0" type="text/html"

 style="overflow:hidden;" src="https://www.screencast.com/users/Brainfuse/folders/2023%20Libraries/ media/1205d2e0-e026-4c8a-a076-6ad57104de03/embed" height="315" width="560" webkitallowfullscreen mozallowfullscreen allowfullscreen></iframe>

# <span id="page-3-0"></span>**Live Tutoring**

<iframe class="embeddedObject shadow resizable" name="embedded\_content" scrolling="no" frameborder="0" type="text/html"

 style="overflow:hidden;" src="https://www.screencast.com/users/Brainfuse/folders/2023%20Libraries/ media/5bc80f56-2352-4552-9839-a04619a1e61f/embed" height="315" width="560" webkitallowfullscreen mozallowfullscreen allowfullscreen></iframe>

## <span id="page-3-1"></span>**Learning Account**

<iframe width="560" height="315" src="https://www.youtube.com/embed/P7yLs0CBic" title="YouTube video player" frameborder="0" allow="accelerometer; autoplay; clipboard-write; encrypted-media; gyroscope; picture-in-picture; web-share" allowfullscreen></iframe>

# <span id="page-3-2"></span>**Writing Lab**

<iframe class="embeddedObject shadow resizable" name="embedded\_content" scrolling="no" frameborder="0" type="text/html"

style="overflow:hidden;"

src="https://www.screencast.com/users/Brainfuse/folders/2023%20Libraries/media/ 8be1b3f9-8986-4535-ada7-7319c5d9a3ed/embed" height="315" width="560" webkitallowfullscreen mozallowfullscreen allowfullscreen></iframe>

# <span id="page-4-0"></span>**Send Question**

<iframe width="560" height="315"

src="https://www.youtube.com/embed/mH4f19g2P2Y" title="YouTube video player" frameborder="0" allow="accelerometer; autoplay; clipboard-write; encryptedmedia; gyroscope; picture-in-picture; web-share" allowfullscreen></iframe>

# <span id="page-4-1"></span>**SkillSurfer**

<iframe class="embeddedObject shadow resizable" name="embedded\_content" scrolling="no" frameborder="0" type="text/html"

style="overflow:hidden;"

```
src="https://www.screencast.com/users/Brainfuse/folders/2023%20Libraries/media/
3fc3126b-f890-4042-8154-197f6b0e9877/embed" height="315" width="560" 
webkitallowfullscreen mozallowfullscreen allowfullscreen></iframe>
```
# <span id="page-4-2"></span>**LEAP Learning Platform**

<iframe width="560" height="315"

src="https://www.youtube.com/embed/XtecX5YNCVA" title="YouTube video player" frameborder="0" allow="accelerometer; autoplay; clipboard-write; encryptedmedia; gyroscope; picture-in-picture; web-share" allowfullscreen></iframe>

### <span id="page-5-0"></span>**Flashbulb**

<iframe class="embeddedObject shadow resizable" name="embedded\_content" scrolling="no" frameborder="0" type="text/html"

style="overflow:hidden;"

src="https://www.screencast.com/users/Brainfuse/folders/2023%20Libraries/media/ be33c4ee-3e1a-45be-ae69-a546c2086170/embed" height="315" width="560" webkitallowfullscreen mozallowfullscreen allowfullscreen></iframe>

#### <span id="page-5-1"></span>**MEET**

<iframe class="embeddedObject shadow resizable" name="embedded\_content" scrolling="no" frameborder="0" type="text/html"

style="overflow:hidden;"

src="https://www.screencast.com/users/Brainfuse/folders/2023%20Libraries/media/ cbb12dcb-b3a0-4d21-a89b-c6c933b83b80/embed" height="315" width="560" webkitallowfullscreen mozallowfullscreen allowfullscreen></iframe>

#### <span id="page-5-2"></span>**Brainwave**

<iframe class="embeddedObject shadow resizable" name="embedded\_content" scrolling="no" frameborder="0" type="text/html"

```
 style="overflow:hidden;"
```
src="https://www.screencast.com/users/Brainfuse/folders/2023%20Libraries/media/ 8cc8cf50-45bb-441d-8474-4749700c5a8d/embed" height="315" width="560" webkitallowfullscreen mozallowfullscreen allowfullscreen></iframe>

### <span id="page-6-0"></span>**Adult Learning Center**

<iframe width="560" height="315"

src="https://www.youtube.com/embed/xA9M1y4xhl8" title="YouTube video player" frameborder="0" allow="accelerometer; autoplay; clipboard-write; encryptedmedia; gyroscope; picture-in-picture; web-share" allowfullscreen></iframe>

### <span id="page-6-1"></span>**CloudPack**

<iframe width="560" height="315" src="https://www.youtube.com/embed/t\_pxLdjzbuw" title="YouTube video player" frameborder="0" allow="accelerometer; autoplay; clipboard-write; encryptedmedia; gyroscope; picture-in-picture; web-share" allowfullscreen></iframe>

# <span id="page-6-2"></span>**Mobile App**

<iframe width="560" height="315"

src="https://www.youtube.com/embed/OasxK23r8P4" title="YouTube video player" frameborder="0" allow="accelerometer; autoplay; clipboard-write; encryptedmedia; gyroscope; picture-in-picture; web-share" allowfullscreen></iframe>